# **AVVISO PROROGA TERMINI PREISCRIZIONI** MASTER DI I LIVELLO IN "IL TRATTAMENTO DELL'IPERTONO SPASTICO IN **MEDICINA FISICA E RIABILITATIVA"**

SI COMUNICA CHE CON DECRETO RETTORALE IN CORSO DI REGISTRAZIONE VENGONO PROROGATI I TERMINI FINO ALLE ORE 23,59 DEL 2 MAGGIO 2023 PER LA COMPILAZIONE DELLE DOMANDE DI PREISCRIZIONE ON LINE AL MASTER DI I LIVELLO IN "IL TRATTAMENTO DELL'IPERTONO SPASTICO IN MEDICINA FISICA E RIABILITATIVA", a.a. 2022/2023:

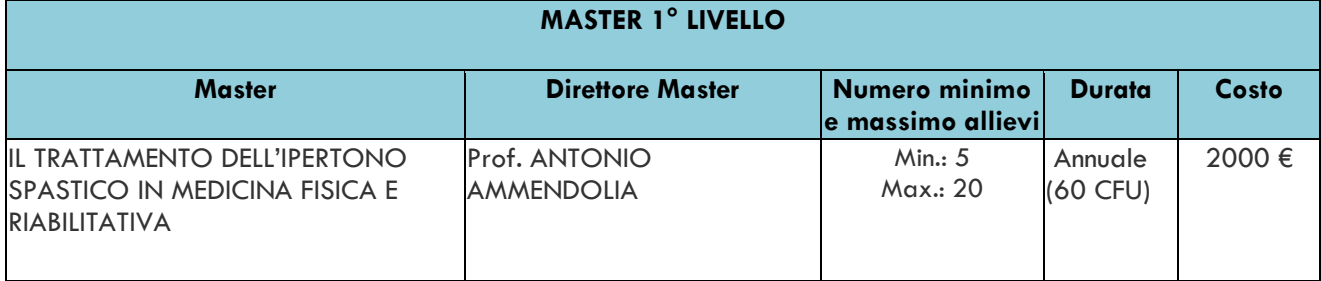

### SI RICORDA CHE IL MASTER SARA' ATTIVATO SOLO SE SARÀ RAGGIUNTO IL NUMERO MINIMO DEGLI **ISCRIVIBILI.**

PER I DIPENDENTI PUBBLICI CHE PARTECIPANO ALL'INIZIATIVA "PA 110 E LODE" È PREVISTA UNA RISERVA DI POSTI DEL 10% RISPETTO AL NUMERO MASSIMO DI ISCRIVIBILI.

## COLORO CHE PARTECIPANO A TALE INIZIATIVA NON VERRANNO CONTEGGIATI NEL NUMERO MINIMO DI ISCRIVIBILI DA RAGGIUNGERE PER L'ATTIVAZIONE DEI MASTER.

### PER EFFETTUARE LA PROCEDURA DI PREISCRIZIONE ON LINE È NECESSARIO SEGUIRE LE SEGUENTI **INDICAZIONI:**

Dopo aver effettuato il login o la registrazione, il candidato dovrà compilare la domanda di iscrizione.

I passaggi da eseguire sono i sequenti:

- andare in alto a destra e cliccare su "MENU", poi "SEGRETERIA", ed infine "TEST DI AMMISSIONE"
- scendere in basso e cliccare sul quadratino "ISCRIZIONE CONCORSI";
- scegliere il tipo di corso e proseguire fino al termine della "PROCEDURA DI ISCRIZIONE AL **CONCORSO"** e terminare con la stampa della domanda.

Una volta creata e stampata la domanda di ammissione, il sistema Esse3 genererà il contributo di ammissione di 70,00 euro

Per effettuare il pagamento, selezionare la voce "MENU", poi "SEGRETERIA" ed infine "PAGAMENTI".

Cliccando a sinistra sul numero della fattura, apparirà la quietanza di pagamento che si può pagare in 2 modi:

- modalità online - Paga con PagoPA: consente di pagare con carta di credito, PayPal o altri sistemi di pagamento on line;

- modalità differita - Stampa Avviso per PagoPA: consente di stampare l'avviso di pagamento da presentare successivamente presso uno degli esercenti autorizzati, comprese anche le tabaccherie in cui è attivo il servizio Sisal Pay o Lottomatica o uno degli istituti di credito che aderiscono al sistema PagoPA. Gli istituti di credito consentono il pagamento dell'avviso anche tramite home banking e presso gli ATM (sportelli bancomat).

### **CATANZARO, 14.4.2023**